Kentucky TRNS\*PORT Information Series

SiteManager Module

# **PM to Server Pipeline Window**

# **Navigation**

Main Panel \ Pipeline and  $\mathbb{Z}ip \setminus PM$  to Server Pipeline

### **General Description**

The PM to Server Pipeline panel lets the Project Manager (or any user with security rights) upload (check in) data from the standalone database to the server.

# **PIPELINE SUMMARY FOLDER TAB**

### *Pipeline Summary Folder Tab Description*

The Server to PM Pipeline Summary folder tab shows the number of Daily Work Reports, Diaries, Change Orders, and Force Accounts selected.

### *Policy and Procedure*

Daily Work Reports should be pipelined from Standalone to Server mode within 48 hours of work being performed or as needed for the estimate. Diaries should always be created in Server mode.

At the end of a contract, the inspector should pipeline contract data from the Standalone database back to the Server.

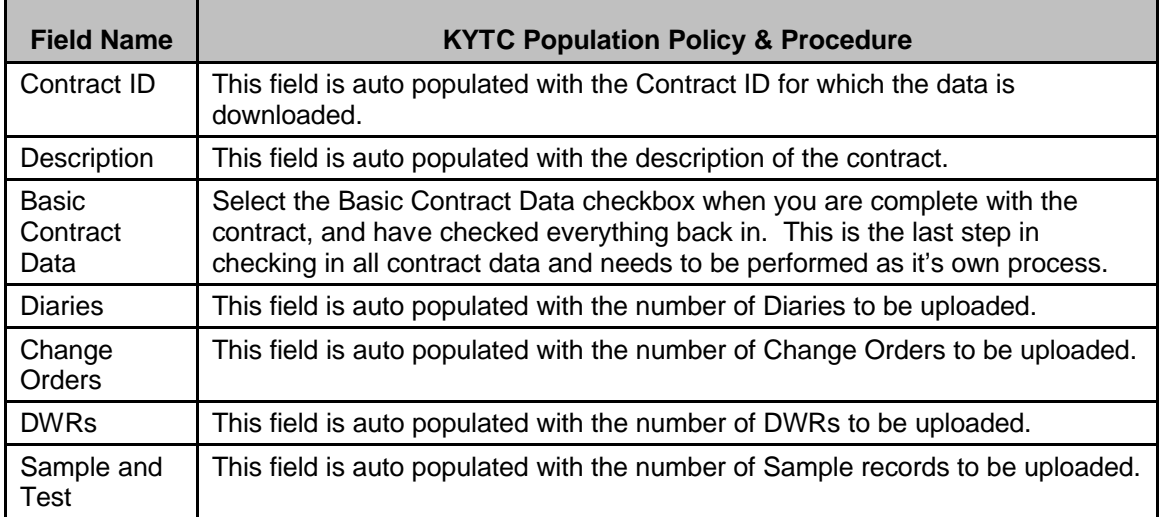

### *Field Table*

Kentucky TRNS\*PORT Information Series

SiteManager Module

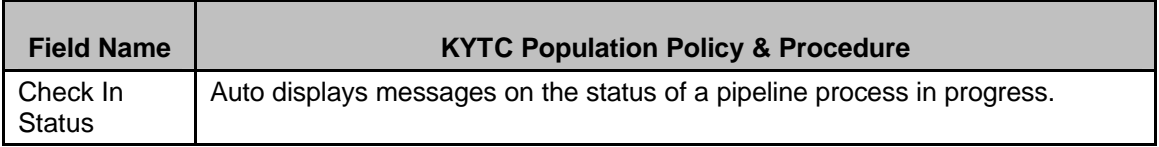

## **DIARY SELECT FOLDER TAB**

### *Diary Select Folder Tab Description*

The Diary Select folder tab lets the user select Diaries to upload.

### *Policy and Procedure*

User should create a Diary in Server mode. All information will be available to the person creating a Diary. After creating the Diary, the Resident Engineer (or Office Manager) will approve information in the Server Mode. Users should have no rights to the Diary in Standalone mode.

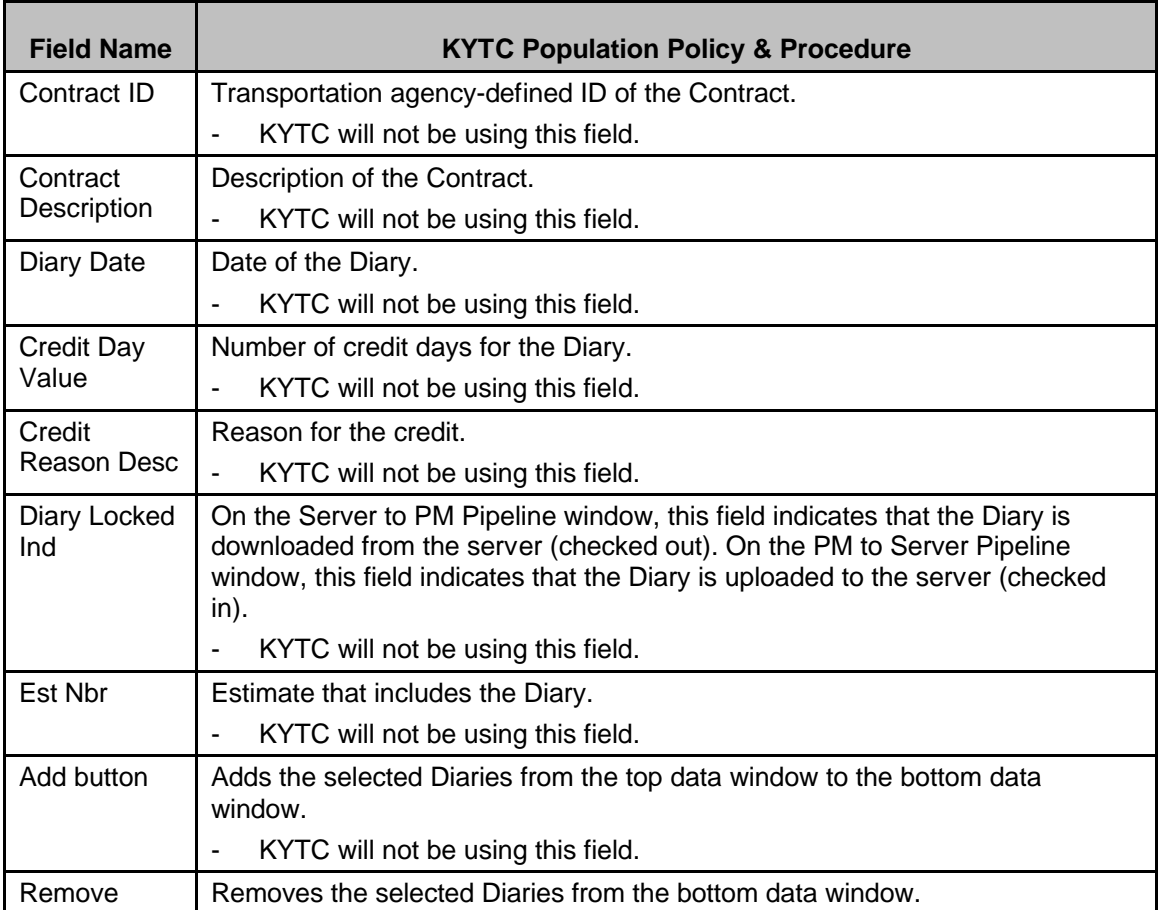

# *Field Table*

#### Kentucky TRNS\*PORT Information Series

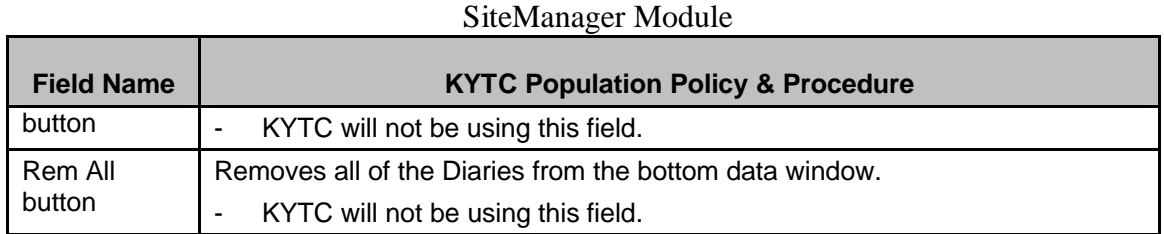

### **DWR Select FOLDER TAB**

### *DWR Select Folder Tab Description*

The DWR Select folder tab lets the user select Daily Work Reports to upload.

### *Policy and Procedure*

DWRs must be pipelined to the Server within 48 hrs of work being performed or as needed for the estimate. User should not have more than two days' worth of DWRs in Standalone or SitePad at one time.

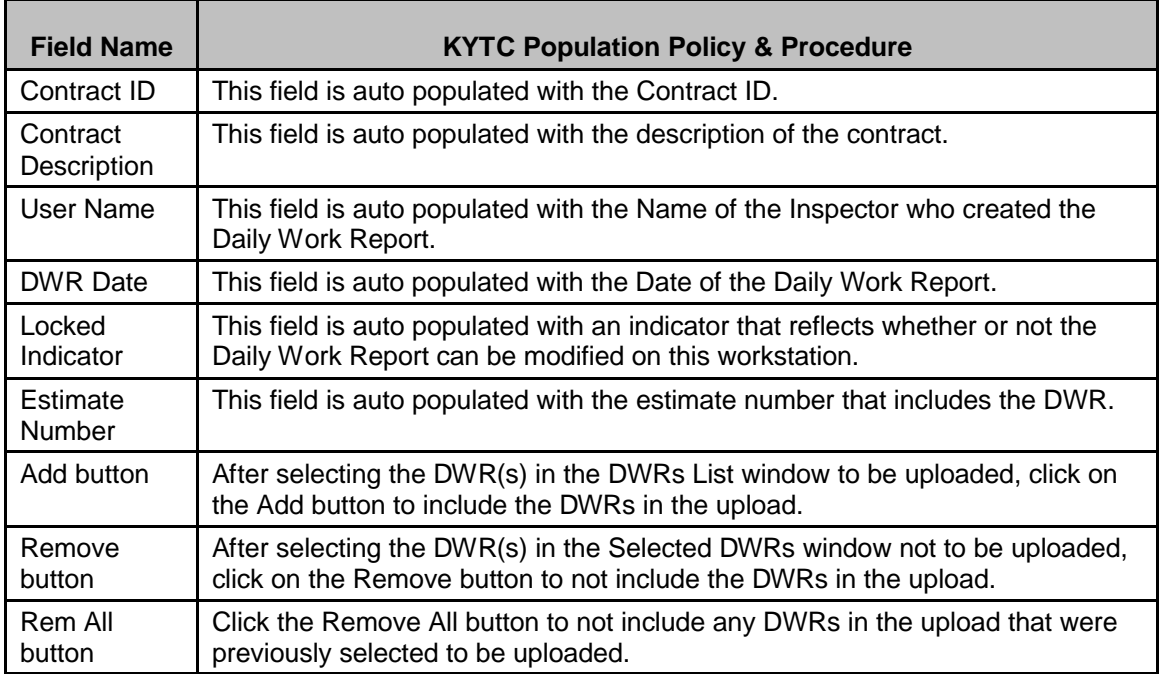

# *Field Table*

# **SAMPLE/TEST SELECT FOLDER TAB**

### *Sample/Test Select Folder Tab Description*

The Sample and Test Select folder tab lets the user select Sample and Test data.

Kentucky TRNS\*PORT Information Series

SiteManager Module

## *Policy and Procedure*

Sample records must be pipelined to the Server within 48 hrs of samples being taken. User should not have more than two days' worth of Sample records in Standalone.

### *Field Table*

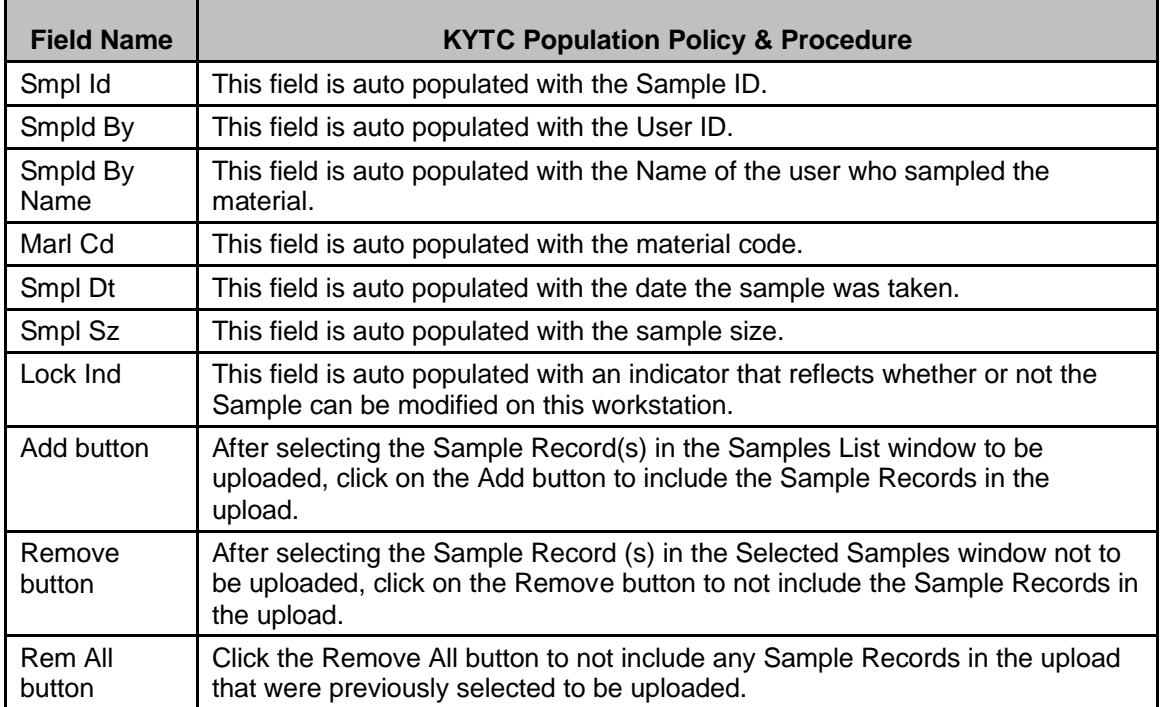